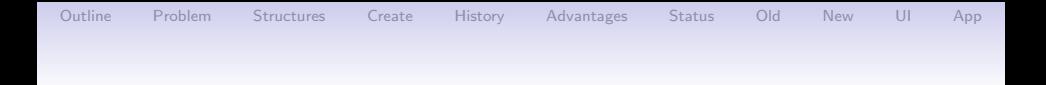

# CAM History and I/O Infrastructure **Changes**

#### Steve Goldhaber

National Center for Atmospheric Research CGD: Atmospheric Modeling & Predictability June 16, 2015

K ロ ▶ K @ ▶ K 할 > K 할 > 1 할 > 1 이익어

<span id="page-1-0"></span>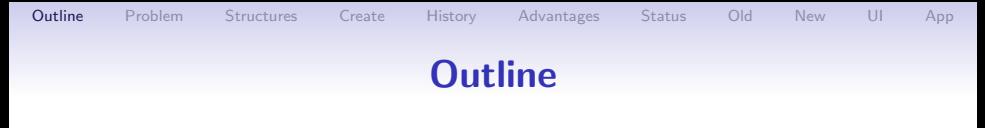

- What is the problem?
- Introdution to new structures
- Creating CAM grids
- Using CAM grids for input and history UI changes
- Advantages of new infrastructure
- Status and upcoming changes

Acknowledgments: Brian Eaton This work was funded by the National Science Foundation and the Department of Energy

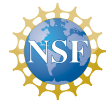

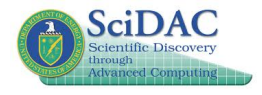

**KORK STRAIN A BAR SHOP** 

<span id="page-2-0"></span>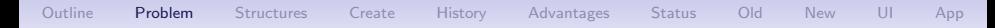

• CAM history has grown haphazardly over the last  $25+$ years

K ロ ▶ K @ ▶ K 할 > K 할 > 1 할 > 1 이익어

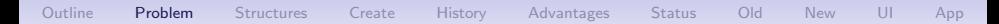

- CAM history has grown haphazardly over the last  $25+$ years
- Module dependencies prevent intuitive usage patterns  $-$  so  $-$

K ロ ▶ K @ ▶ K 할 > K 할 > 1 할 > 1 이익어

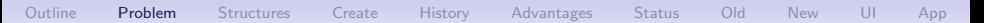

- CAM history has grown haphazardly over the last  $25+$ years
- Module dependencies prevent intuitive usage patterns  $-$  so  $-$
- CAM History has ended up being the repository for hardcoded dycore and grid-specific information

**KORK ERKER ER AGA** 

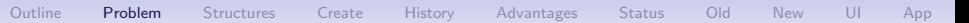

- CAM history has grown haphazardly over the last  $25+$ years
- Module dependencies prevent intuitive usage patterns  $-$  so  $-$
- CAM History has ended up being the repository for hardcoded dycore and grid-specific information

**KORKA SERKER ORA** 

• This has led to geometric code complexity

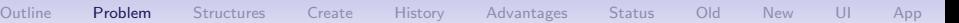

- CAM history has grown haphazardly over the last  $25+$ years
- Module dependencies prevent intuitive usage patterns  $-$  so  $-$
- CAM History has ended up being the repository for hardcoded dycore and grid-specific information
- This has led to geometric code complexity
- Hardcoded assumptions prevent requested features such as variables defined on multiple grids in a single file

**KORK ERKER ADE YOUR** 

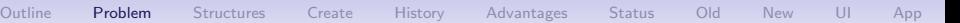

- CAM history has grown haphazardly over the last  $25+$ years
- Module dependencies prevent intuitive usage patterns  $-$  so  $-$
- CAM History has ended up being the repository for hardcoded dycore and grid-specific information
- This has led to geometric code complexity
- Hardcoded assumptions prevent requested features such as variables defined on multiple grids in a single file

**KORK ERKER ADE YOUR** 

What does this look like?

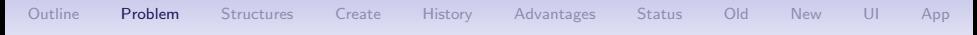

• Special case code for FV (staggered grids), by variable name or magic value

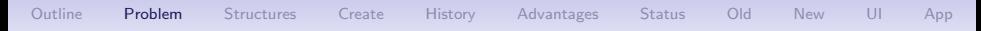

- Special case code for FV (staggered grids), by variable name or magic value
- Special case code for SE (and other unstructured grids?)

[Outline](#page-1-0) [Problem](#page-2-0) [Structures](#page-15-0) [Create](#page-21-0) [History](#page-24-0) [Advantages](#page-43-0) [Status](#page-52-0) [Old](#page-56-0) [New](#page-57-0) [UI](#page-58-0) [App](#page-64-0)

- Special case code for FV (staggered grids), by variable name or magic value
- Special case code for SE (and other unstructured grids?)
- Special case code for dycore-specific NetCDF attributes (but not specific enough as some attributes leak into other dycore's files).

**KORK ERKER ADE YOUR** 

[Outline](#page-1-0) [Problem](#page-2-0) [Structures](#page-15-0) [Create](#page-21-0) [History](#page-24-0) [Advantages](#page-43-0) [Status](#page-52-0) [Old](#page-56-0) [New](#page-57-0) [UI](#page-58-0) [App](#page-64-0)

- Special case code for FV (staggered grids), by variable name or magic value
- Special case code for SE (and other unstructured grids?)
- Special case code for dycore-specific NetCDF attributes (but not specific enough as some attributes leak into other dycore's files).

**KORK ERKER ADE YOUR** 

• Convoluted user interfaces (example below)

K ロ ▶ K @ ▶ K 할 > K 할 > 1 할 > 1 ⊙ Q Q ^

# cam\_pio\_utils

The utility interface between CAM and the Parallel I/O library (PIO). However:

# cam pio utils

[Outline](#page-1-0) [Problem](#page-2-0) [Structures](#page-15-0) [Create](#page-21-0) [History](#page-24-0) [Advantages](#page-43-0) [Status](#page-52-0) [Old](#page-56-0) [New](#page-57-0) [UI](#page-58-0) [App](#page-64-0)

The utility interface between CAM and the Parallel I/O library (PIO). However:

- Special case code for FV (staggered grids), by magic value
- Special case code for SE (and other unstructured grids?)
- Special case code for column (regional) output
- More special case code for column output with new collected-column code
- Special case code for physics decomposition
- Special case code for physics decomposition and regional output

**KORK ERKER ADE YOUR** 

• Special case code for different variable file ordering

# cam\_pio\_utils

[Outline](#page-1-0) [Problem](#page-2-0) [Structures](#page-15-0) [Create](#page-21-0) [History](#page-24-0) [Advantages](#page-43-0) [Status](#page-52-0) [Old](#page-56-0) [New](#page-57-0) [UI](#page-58-0) [App](#page-64-0)

The utility interface between CAM and the Parallel I/O library (PIO). However:

- Special case code for FV (staggered grids), by magic value
- Special case code for SE (and other unstructured grids?)
- Special case code for column (regional) output
- More special case code for column output with new collected-column code
- Special case code for physics decomposition
- Special case code for physics decomposition and regional output
- Special case code for different variable file ordering
- Regional output still doesn't work for SE

K ロ ▶ K @ ▶ K 할 > K 할 > 1 할 > 1 이익어

# Introduction to five new structures

<span id="page-15-0"></span>Goal: Centralize information about distributed data to facilitate clean and extensible parallel I/O and history output code.

**KORK ERKER ADE YOUR** 

# Introduction to five new structures

Goal: Centralize information about distributed data to facilitate clean and extensible parallel I/O and history output code.

1. cam\_filemap\_t

Contains a map between a distributed 2-D array and that array in NetCDF file order along with methods to create maps for higher-dimensional arrays.

For every element in the array, the map shows where this element will show up in the NetCDF file representation of that array

# Introduction to five new structures

Goal: Centralize information about distributed data to facilitate clean and extensible parallel I/O and history output code.

1. cam\_filemap\_t

Contains a map between a distributed 2-D array and that array in NetCDF file order along with methods to create maps for higher-dimensional arrays.

For every element in the array, the map shows where this element will show up in the NetCDF file representation of that array

2. horiz coord t

Contains information about a horizontal coordinate (i.e., lat, lon). Coordinates can be distributed across processors.

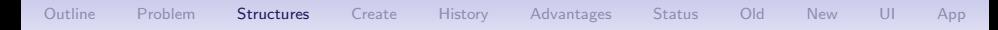

#### Introduction to new structures (cont.)

3. cam\_grid\_t

Contains information about a distributed 2-D grid along with methods for reading and writing distributed arrays defined on that grid.

**KORK ERKER ER AGA** 

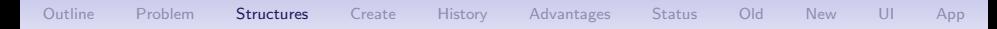

#### Introduction to new structures (cont.)

3. cam\_grid\_t

Contains information about a distributed 2-D grid along with methods for reading and writing distributed arrays defined on that grid.

4. cam\_grid\_patch\_t

Contains a subset of the points of a distributed 2-D grid. This type is useful for regional output.

**KORK STRAIN A BAR SHOP** 

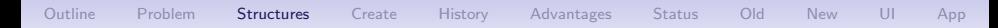

### Introduction to new structures (cont.)

3. cam\_grid\_t

Contains information about a distributed 2-D grid along with methods for reading and writing distributed arrays defined on that grid.

4. cam\_grid\_patch\_t

Contains a subset of the points of a distributed 2-D grid. This type is useful for regional output.

**KORK ERKER ADE YOUR** 

5. cam\_grid\_attribute\_t Each attribute is a NetCDF attribute associated with a cam grid t and is output into any file which contains arrays defined on that grid.

<span id="page-21-0"></span>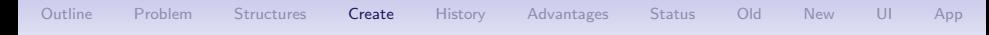

# Steps for creating a CAM grid

- 1. Create horizontal coordinates, usually including mapping (horiz\_coord\_register)
- 2. Create map from basic 2-D array to file order
- 3. Add grid (cam grid register)
- 4. Add grid attributes (cam\_grid\_attribute\_register)

**KORK ERKER ADE YOUR** 

# Creating CAM grids – Coordinates

1. Create horizontal coordinates, usually including mapping. Example for unstructured grid:

call horiz coord register('lat', 'ncol', ngcols d, & 'latitude', 'degrees north', & pelat deg, pemap)

- 'lat' The name of the coordinate
- 'ncol' The name of the coordinate's dimension. This will be the same as the coordinate name for a rectangular (lat/lon) grid.
- $n$ gcols d The global size of the coordinate
- 'latitude' Coordinate long name
- 'degrees\_north' Coordinate units
- pelat deg Values for the coordinate on this PE
- pemap 1-D map between local coordinate values and NetCDF order. May be omitted for a non-distributed coordinate

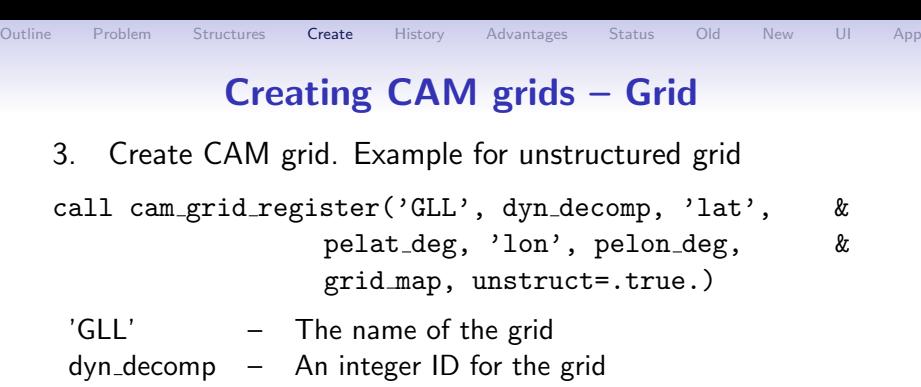

- 'lat' The name of the grid's latitude coordinate
- pelat deg Grid latitude values for this PE (may be the same as associated coordinate)
- 'lon' The name of the grid's longitude coordinate
- pelon deg Grid longitude values for this PE (may be the same as associated coordinate)
- pemap 2-D map between local array elements and their NetCDF order.

infld – old interface

```
call get dyn decomp(elem, nlev, pio double, iodesc)
lsize = pio get local array size(iodesc)
tlncols = lsize/nlev
allocate(tmp(tlncols,nlev))
call infld('U', ncid ini, iodesc, tlncols,' lev', &
      tmp, found)
```
infld – old interface

```
call get dyn decomp(elem, nlev, pio double, iodesc)
lsize = pio get local array size(iodesc)
tlncols = lsize/nlev
allocate(tmp(tlncols,nlev))
call infld('U', ncid_ini, iodesc, tlncols,' lev', &
      tmp, found)
```
infld – old interface

```
call get dyn decomp(elem, nlev, pio double, iodesc)
lsize = pio get local array size(iodesc)
tlncols = lsize/nlev
allocate(tmp(tlncols,nlev))
call infld('U', ncid ini, iodesc, tlncols,' lev', &
      tmp, found)
```
infld – new interface

**KORK ERKER ADE YOUR** 

```
allocate(tmp(npsq, nlev, nelemd))
call infld('U', ncid_ini, 'ncol', 'lev', &
     1, npsq, 1, nlev, 1, nelemd, &
     tmp, found, gridname='GLL')
```
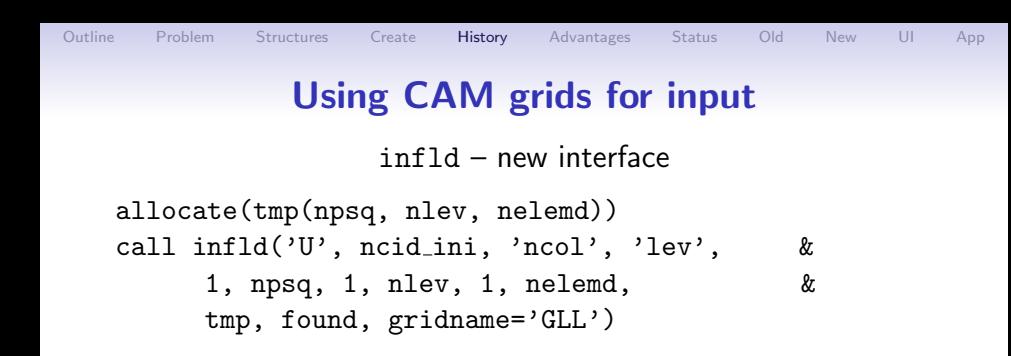

- 1, npsq, 1, nlev, 1, nelemd Array dimension sizes gridname='GLL' – Grid name
- 'ncol', 'lev' NetCDF names of array dimensions

**KORK ERKER ADE YOUR** 

- 
- 

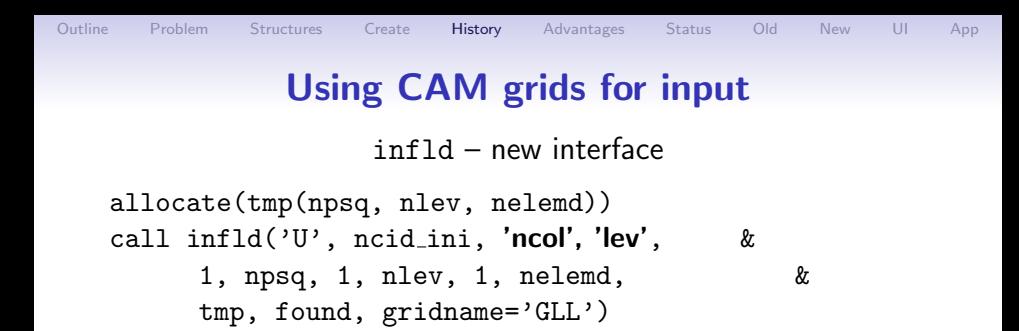

- 1, npsq, 1, nlev, 1, nelemd Array dimension sizes gridname='GLL' – Grid name
- 'ncol', 'lev' NetCDF names of array dimensions

**KORK STRAIN A BAR SHOP** 

- 
- 

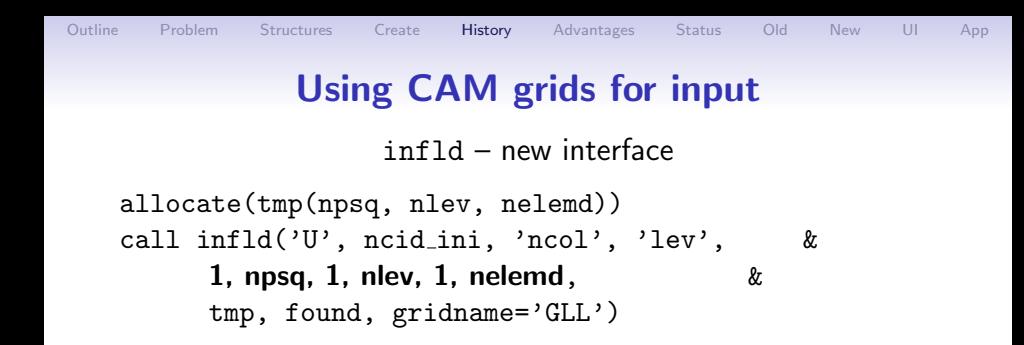

- 1, npsq, 1, nlev, 1, nelemd Array dimension sizes gridname='GLL' – Grid name
- 'ncol', 'lev' NetCDF names of array dimensions

**KORK ERKER ADE YOUR** 

- 
- 

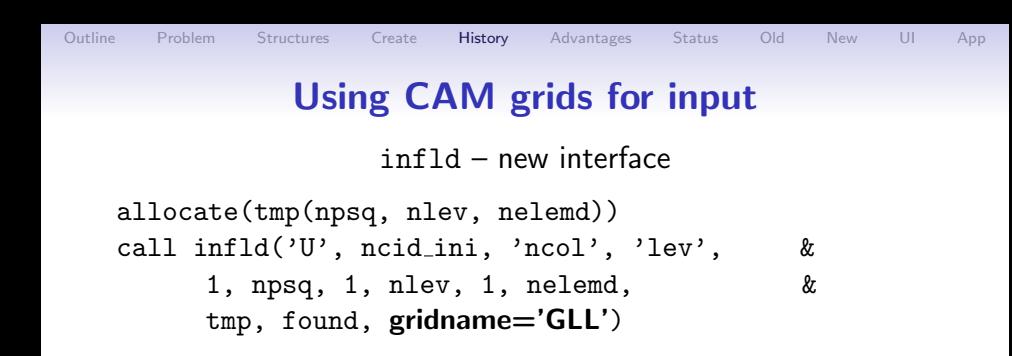

- 1, npsq, 1, nlev, 1, nelemd Array dimension sizes gridname='GLL' – Grid name
- 'ncol', 'lev' NetCDF names of array dimensions

**KORK ERKER ADE YOUR** 

- 
- 

#### addfld – old interface

**KORKA SERKER ORA** 

call addfld  $('FU', 'm/s2', nlev, 'A',$  & 'Zonal wind forcing term', dyn\_decomp, & begdim1=1, enddim1=npsq, & begdim3=1,enddim3=nelemd)

#### addfld – old interface

**KORKA SERKER ORA** 

call addfld  $('FU', 'm/s2', nlev, 'A',$  & 'Zonal wind forcing term', dyn decomp, & begdim1=1, enddim1=npsq, & begdim3=1,enddim3=nelemd)

#### addfld – old interface

**KORKA SERKER ORA** 

call addfld ('FU', 'm/s2', nlev, 'A',  $\&$ 'Zonal wind forcing term', dyn\_decomp, & begdim1=1, enddim1=npsq, & begdim3=1,enddim3=nelemd)

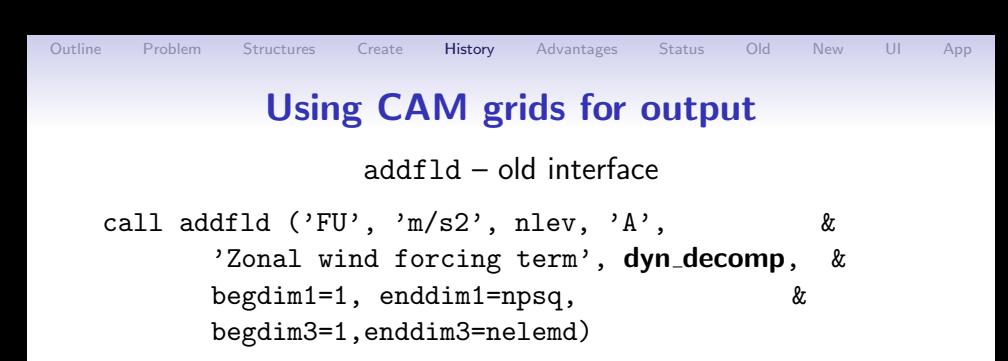

addfld – new interface

call addfld ('FU',  $\left($ /'lev'  $\right)$ , 'A', 'm/s2', & 'Zonal wind forcing term', gridname='GLL')

**KORK ERKER ADE YOUR** 

addfld – new interface

**KORKA SERKER ORA** 

call addfld ('FU',  $\left($ /'lev'  $\right)$ , 'A', 'm/s2', & 'Zonal wind forcing term', gridname='GLL')

 $\left(\frac{1}{\sqrt{2}}\right)^{1/2}$  – Names of non-grid array dimensions  $gridname='GLL' - Grid name$ 

addfld – new interface

**KORK ERKER ADE YOUR** 

call addfld ('FU',  $\left(\frac{\ }{\ }$  'lev'  $\frac{\ }{\ }$ ), 'A', 'm/s2', & 'Zonal wind forcing term', gridname='GLL')

 $\left(\frac{1}{\sqrt{2}}\right)^{1/2}$  – Names of non-grid array dimensions  $gridname='GLL' - Grid name$ 

addfld – new interface

call addfld ('FU',  $\left($ /'lev'  $\right)$ , 'A', 'm/s2', & 'Zonal wind forcing term', gridname='GLL')

**KORKA SERKER ORA** 

 $\left(\frac{1}{\sqrt{2}}\right)^{1/2}$  – Names of non-grid array dimensions  $gridname='GLL' - Grid name$ 

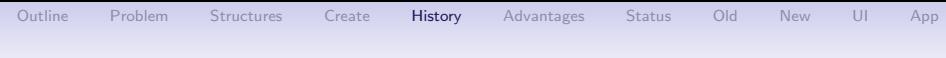

K ロ ▶ K @ ▶ K 할 ▶ K 할 ▶ ... 할 → 9 Q @

• New namelist, cam\_history\_nl, for all history items

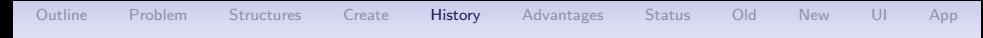

- New namelist, cam\_history\_nl, for all history items
- SE-specific analysis nl namelist folded into cam history nl

K ロ ▶ K @ ▶ K 할 > K 할 > 1 할 > 1 이익어

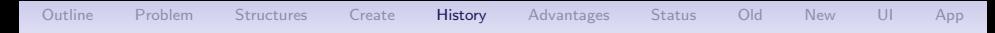

- New namelist, cam\_history\_nl, for all history items
- SE-specific analysis nl namelist folded into cam history nl

**KORKA SERKER ORA** 

• interpolation resolution and type can vary by history file

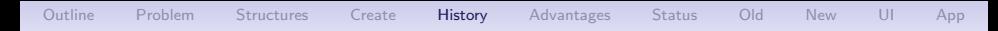

- New namelist, cam\_history\_nl, for all history items
- SE-specific analysis nl namelist folded into cam history nl
- interpolation resolution and type can vary by history file
- NB: Any items in analysis nl namelists will have to be moved to cam\_history\_nl or camexp

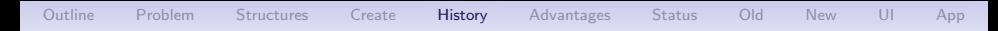

- New namelist, cam\_history\_nl, for all history items
- SE-specific analysis nl namelist folded into cam history nl
- interpolation resolution and type can vary by history file
- NB: Any items in analysis nl namelists will have to be moved to cam\_history\_nl or camexp

**KORK ERKER ADE YOUR** 

How does all this improve things?

<span id="page-43-0"></span>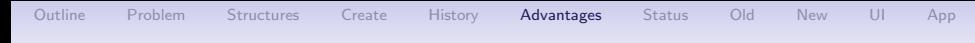

K ロ ▶ K @ ▶ K 할 ▶ K 할 ▶ ... 할 → 9 Q @

• All dycore specific information compact and local to dycore code

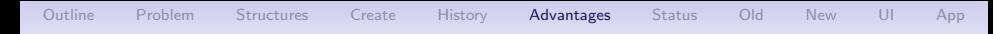

- All dycore specific information compact and local to dycore code
- Physics package gets column locations and areas from dycore but defines its own grid (decomposition)

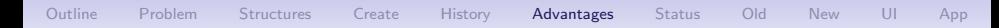

- All dycore specific information compact and local to dycore code
- Physics package gets column locations and areas from dycore but defines its own grid (decomposition)
- History and I/O infrastructure does not need any dycore specific information

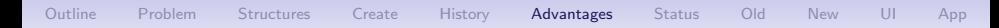

- All dycore specific information compact and local to dycore code
- Physics package gets column locations and areas from dycore but defines its own grid (decomposition)
- History and I/O infrastructure does not need any dycore specific information
- Adding or modifying a new dycore becomes a much easier task

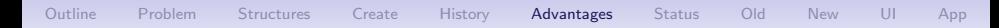

- All dycore specific information compact and local to dycore code
- Physics package gets column locations and areas from dycore but defines its own grid (decomposition)
- History and I/O infrastructure does not need any dycore specific information
- Adding or modifying a new dycore becomes a much easier task

**KORKA SERKER ORA** 

• Grids manage their own coordinates and variables

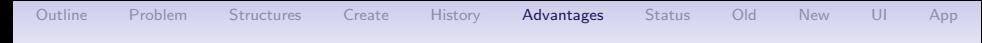

K ロ > K @ > K 할 > K 할 > 1 할 : ⊙ Q Q^

• No special case code for dycore or physics (no code dependency)

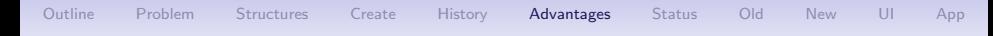

- No special case code for dycore or physics (no code dependency)
- No special case code for column (regional) output

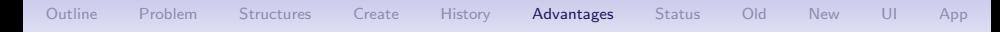

**KORK ERKER ER AGA** 

- No special case code for dycore or physics (no code dependency)
- No special case code for column (regional) output
- Column output is a parallel operation

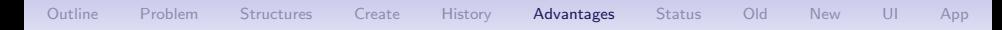

**KORK ERKER ADE YOUR** 

- No special case code for dycore or physics (no code dependency)
- No special case code for column (regional) output
- Column output is a parallel operation
- SE column-output fix is automatic

<span id="page-52-0"></span>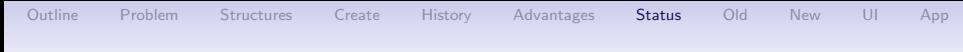

## Status and upcoming changes

K ロ ▶ K @ ▶ K 할 > K 할 > 1 할 > 1 이익어

- Code review complete
- Going through final testing

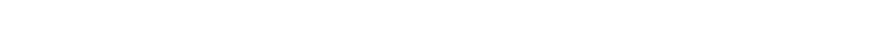

# Status and upcoming changes

- Code review complete
- Going through final testing

#### Coming soon (not the infrastructure trunk tag):

• Support for output of zonal means (probably only FV and SE)

**KORK ERKER ADE YOUR** 

• Separate grid for CAM physics package (physgrid)

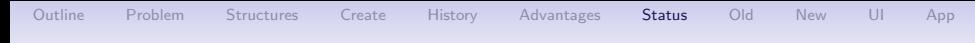

# Status and upcoming changes

- Code review complete
- Going through final testing

#### Coming soon (not the infrastructure trunk tag):

- Support for output of zonal means (probably only FV and SE)
- Separate grid for CAM physics package (physgrid)

#### Possible future developments

- Online mapping between grids?
- Convert more of CAM to use grid infrastructure
- Move new grid infrastructure to public CIME infrastructure for use by other components or models?

**KORK ERKER ADE YOUR** 

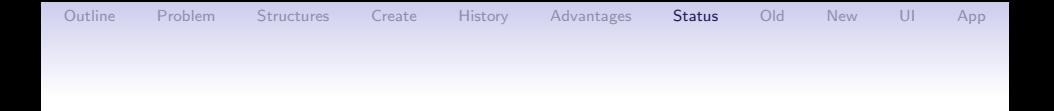

# Questions?

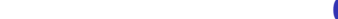

K ロ > K @ > K 할 > K 할 > 1 할 : ⊙ Q Q^

# <span id="page-56-0"></span>Current CAM I/O and history interface

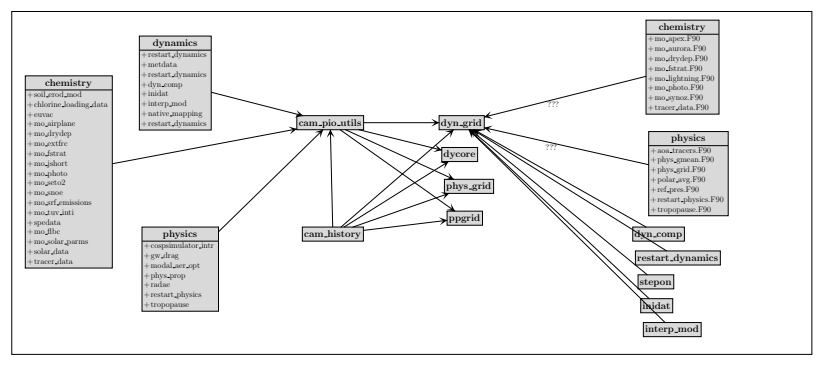

K ロ > K @ > K 할 > K 할 > 1 할 : ⊙ Q Q^

# <span id="page-57-0"></span>Proposed CAM I/O and history interface

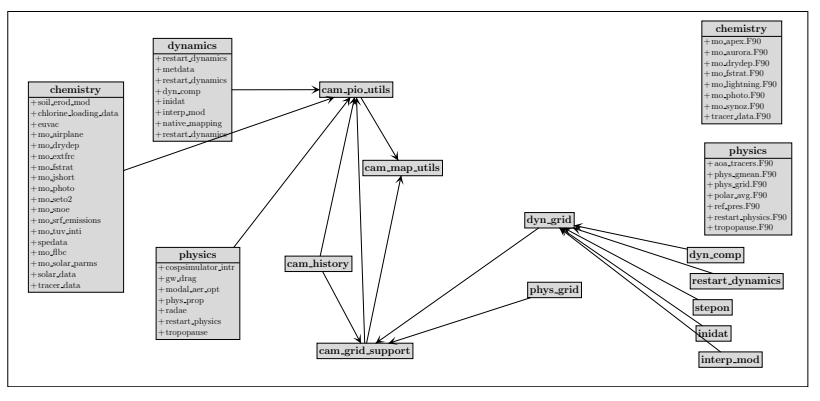

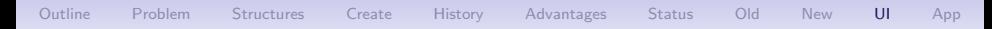

#### <span id="page-58-0"></span>Infrastructure user interface – Horiz coords

K ロ ▶ K @ ▶ K 할 > K 할 > 1 할 > 1 이익어

- horiz\_coord\_register
- horiz\_coord\_get\_index
- horiz\_coord\_get\_dim\_name

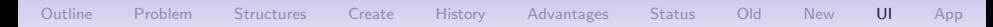

#### Infrastructure user interface – Grids

- cam\_grid\_register
- cam\_grid\_attribute\_register
- cam\_grid\_write\_attrs
- cam\_grid\_write\_vars
- cam\_grid\_read\_dist\_array
- cam\_grid\_write\_dist\_array

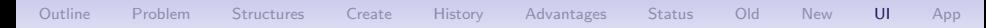

#### Infrastructure user interface – Grids (cont.)

**KORK STRAIN A BAR SHOP** 

- cam\_grid\_dimensions
- cam\_grid\_num\_grids
- cam\_grid\_check  $!$  T/F if grid ID exists
- cam\_grid\_id ! Grid ID (decomp) or -1 if error
- cam\_grid\_get\_local\_size
- cam\_grid\_get\_file\_dimids
- cam\_grid\_get\_decomp
- cam\_grid\_get\_gcid
- cam\_grid\_get\_array\_bounds

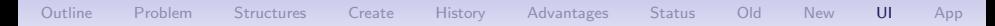

#### Infrastructure user interface  $-$  cam pio utils

- cam\_pio\_createfile
- $\bullet$  cam  $pio$  openfile
- cam\_pio\_closefile
- $\bullet$  cam  $-pio$  newdecomp
- init\_pio\_subsystem ! called from cam\_comp
- cam\_pio\_get\_decomp
- cam\_pio\_handle\_error
- cam\_permute\_array
- calc\_permutation

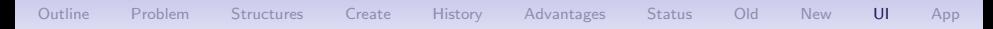

#### Infrastructure user interface  $-$  cam pio utils

K ロ ▶ K @ ▶ K 할 > K 할 > 1 할 > 1 이익어

- ! Convenience interfaces
	- cam\_pio\_def\_dim
	- cam\_pio\_def\_var
	- cam\_pio\_get\_var

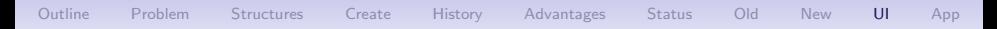

#### <span id="page-63-0"></span>Infrastructure user interface  $-$  cam pio utils

K ロ ▶ K @ ▶ K 할 > K 할 > 1 할 > 1 이익어

- ! General utility
	- cam\_pio\_var\_info
	- cam\_pio\_find\_var
	- cam\_pio\_check\_var

### <span id="page-64-0"></span>Creating CAM grids – Coordinates

call horiz coord register('lat', 'ncol', ngcols d, & 'latitude', 'degrees north', & pelat deg, pemap)

call horiz coord register('lon', 'ncol', ngcols d, & 'longitude', 'degrees\_east', & pelon deg, pemap)

# Creating CAM grids – Coordinates

call horiz coord register('lat', 'ncol', ngcols d, & 'latitude', 'degrees north', & pelat deg, pemap)

call horiz coord register('lon', 'ncol', ngcols d, & 'longitude', 'degrees\_east', & pelon deg, pemap)

call horiz coord register('slat', '', (plat - 1), & 'staggered latitude', & 'degrees north', slatvals)

call horiz coord register('lon', 'lon', plon, & 'longitude', 'degrees north', & lonvals, coord [ma](#page-64-0)[p\)](#page-66-0)

#### Creating CAM grids – Grid

<span id="page-66-0"></span>call cam grid register('GLL', dyn decomp, 'lat', & pelat deg, 'lon', pelon deg, & grid map, unstruct=.true.)

#### Creating CAM grids – Grid

call cam grid register('GLL', dyn decomp, 'lat', & pelat deg, 'lon', pelon deg, & grid map, unstruct=.true.)

call cam grid register('fv centers', dyn decomp, & 'lat', latvals, 'lon', lonvals, & grid map)

call cam\_grid\_register('fv\_u\_stagger',  $\&$ dyn ustag decomp, & 'slat', slatvals, 'lon', lonvals, & grid map)